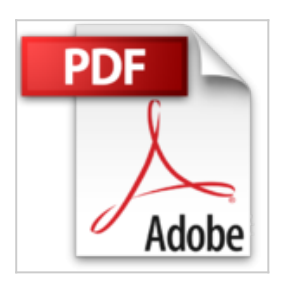

## **PowerPoint 2013 - Maîtrisez les fonctions avancées**

Myriam GRIS

Lire En Ligne

**PowerPoint 2013 - Maîtrisez les fonctions avancées** Myriam GRIS

**[Telecharger](http://bookspofr.club/fr/read.php?id=2746081032&src=fbs)** [PowerPoint 2013 - Maîtrisez les fonctions avancées ...pdf](http://bookspofr.club/fr/read.php?id=2746081032&src=fbs)

**[Lire en Ligne](http://bookspofr.club/fr/read.php?id=2746081032&src=fbs)** [PowerPoint 2013 - Maîtrisez les fonctions avancées ...pdf](http://bookspofr.club/fr/read.php?id=2746081032&src=fbs)

## **PowerPoint 2013 - Maîtrisez les fonctions avancées**

Myriam GRIS

**PowerPoint 2013 - Maîtrisez les fonctions avancées** Myriam GRIS

## 197 pages

Présentation de l'éditeur

"Ce livre sur Microsoft® PowerPoint 2013 a été conçu pour vous présenter de façon claire et détaillée les fonctions avancées de PowerPoint 2013 : il est destiné à toute personne connaissant les bases de PowerPoint et souhaitant aller plus loin par l'apprentissage des fonctions avancées de ce logiciel de Présentations Assistées par Ordinateur (PréAO). Vous verrez comment créer une présentation à partir d'un fichier plan, exploiter des présentations OpenOffice Impress, enregistrer vos présentations sur SkyDrive. Vous optimiserez vos présentations en créant des sections pour regrouper les diapositives d'une présentation, vous apprendrez à modifier le masque de document et le masque des pages de commentaires et à personnaliser les thèmes. Vous verrez également comment réaliser des graphiques, optimiser les images, l'audio et la vidéo inclus dans vos présentations. En ce qui concerne les diaporamas, vous apprendrez à créer des trajectoires, des diaporamas personnalisés, à personnaliser les effets d'animation et à utiliser le mode Présentateur. La dernière partie traite de fonctions spécifiques telles que l'insertion de liens hypertextes, le travail de groupe, la personnalisation du ruban, l'exploitation de données provenant de Word ou d'Excel et l'utilisation de la Visionneuse PowerPoint." Biographie de l'auteur

Formatrice sur les logiciels bureautiques et métier depuis près de 20 ans, Myriam Gris est auteur de nombreux livres aux Editions ENI sur les logiciels des suites bureautiques OpenOffice.org et Microsoft® Office. Son expérience professionnelle auprès d'un public d'entreprises et de particuliers apporte à tous ses ouvrages une approche pédagogique et didactique qui les rend facilement accessibles à tous. Download and Read Online PowerPoint 2013 - Maîtrisez les fonctions avancées Myriam GRIS #J8SAZWT6DMQ

Lire PowerPoint 2013 - Maîtrisez les fonctions avancées par Myriam GRIS pour ebook en lignePowerPoint 2013 - Maîtrisez les fonctions avancées par Myriam GRIS Téléchargement gratuit de PDF, livres audio, livres à lire, bons livres à lire, livres bon marché, bons livres, livres en ligne, livres en ligne, revues de livres epub, lecture de livres en ligne, livres à lire en ligne, bibliothèque en ligne, bons livres à lire, PDF Les meilleurs livres à lire, les meilleurs livres pour lire les livres PowerPoint 2013 - Maîtrisez les fonctions avancées par Myriam GRIS à lire en ligne.Online PowerPoint 2013 - Maîtrisez les fonctions avancées par Myriam GRIS ebook Téléchargement PDFPowerPoint 2013 - Maîtrisez les fonctions avancées par Myriam GRIS DocPowerPoint 2013 - Maîtrisez les fonctions avancées par Myriam GRIS MobipocketPowerPoint 2013 - Maîtrisez les fonctions avancées par Myriam GRIS EPub **J8SAZWT6DMQJ8SAZWT6DMQJ8SAZWT6DMQ**